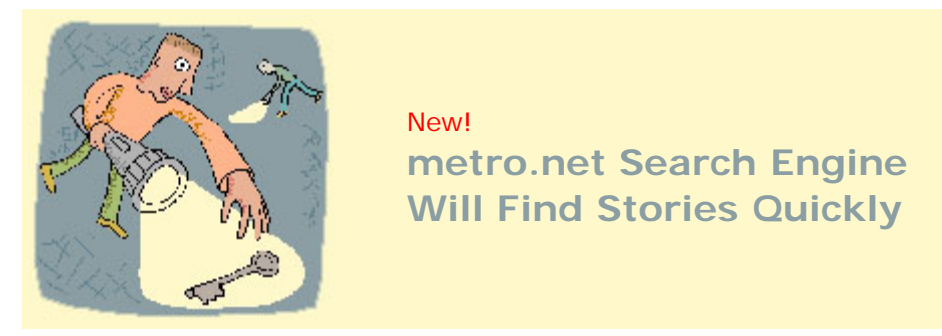

(Oct. 31, 2002) Metro.net has added a new feature to the Intranet website – a search engine.

Want to look up the story about the Metro Rail station named for Lakers' announcer Chick Hearn? Type his name in the box that appears above the left-hand navigation bar and click on "search." You'll get three entries.

The search engine box appears on every website page except the home page.

Need to know something about the new Regional EZPass? Type "Regional EZPass" into the search engine box, click on "search" and you'll get eight entries.

Also, be sure to check out the "Search Help" link for advice on the most convenient and accurate ways to find your subject of interest.

The search engine was developed for metro.net by Software Engineer Bob Dodd of ITS's Network Services.

Back to Bulletin Board